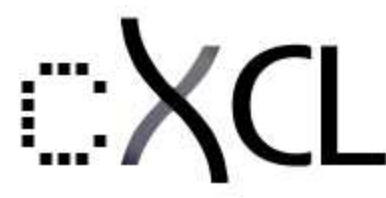

# **Concatenative Language Interpreter/Virtual-Machine for XCLE**

# **NAME**

cxcl - a Concatenative Language Interpreter Virtual-Machine based on the XCLE library parsing and execution capabilities.

# **SYNOPSIS**

cxcl -h | [-L] [-l module] | -H | -H name | [options] -f file | [options] code-block ...

# **DESCRIPTION**

cxcl provides a complete set of basic instructions, and can parse and execute OKit programs, from the command line, or with the -f option, from files.

-h | --help prints this help and returns -v | --version prints the version of this program -L | --no-defload do not load default primitives modules -l | --load loads a binary primitives module -H | --prim-list prints the list of defined primitives in loaded modules -H <name> prints information about the primitive --prim-info <name> prints information about the primitive <name> --prim-detail prints information about all defined primitives -f | --file introduces a file name to be loaded

### **Options**

- $\overline{A}$  leading '-' followed by one or more characters among
- c\* prints 'echo' comments in read file (started by ##)
- C\* don't print 'echo' comments in read file
- r prints error reports for each code-block
- R don't print error reports
- s prints all stack levels for each code-block
- S prints all stack levels at the end of execution
- p prints the first stack level for each code-block
- P prints the first stack level at the end of execution
- 0 absolutely quiet execution usefull for stack preload or verbosity reset

(\*: only meaningfull when used with "-f file")

#### **Syntax**

Files must contain one code-block per line (use \ before an \n to wrap long lines).

Lines whose first character is # are comments, silently ignored, or echoed when the TWO first

characters are # and the -c flag is set.

A code-block is a space-separated list of

numbers : +3.141526e00 / -12345

strings :

"hello world"

instructions :  $HELP$ > $/$   $<^*$ >

barewords :

interpretated in order as numbers, then builtins, and strings if everything else failed

lists :

[ foo bar 10 2  $\lt/$  ] ( any of the above, separated by spaces and inside square brackets )

#### **Primitives**

To get the list of known primitives, type:

cxcl -H

For specific help about some primitive, type:

cxcl -H <primitive\_name>

## **AUTHOR**

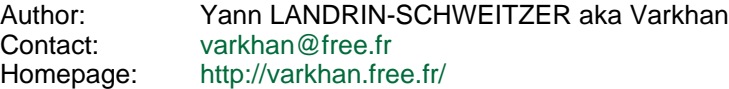

## **LICENSE**

This library is free software; you can redistribute it and/or modify it under the terms of the GNU Lesser General Public License as published by the Free Software Foundation; either version 2.1 of the License, or (at your option) any later version.

This library is distributed in the hope that it will be useful, but WITHOUT ANY WARRANTY; without even the implied warranty of MERCHANTABILITY or FITNESS FOR A PARTICULAR PURPOSE. See the GNU Lesser General Public License for more details.

You should have received a copy of the GNU Lesser General Public License along with this library; if not, write to the Free Software Foundation, Inc., 59 Temple Place, Suite 330, Boston, MA 02111-1307 USA